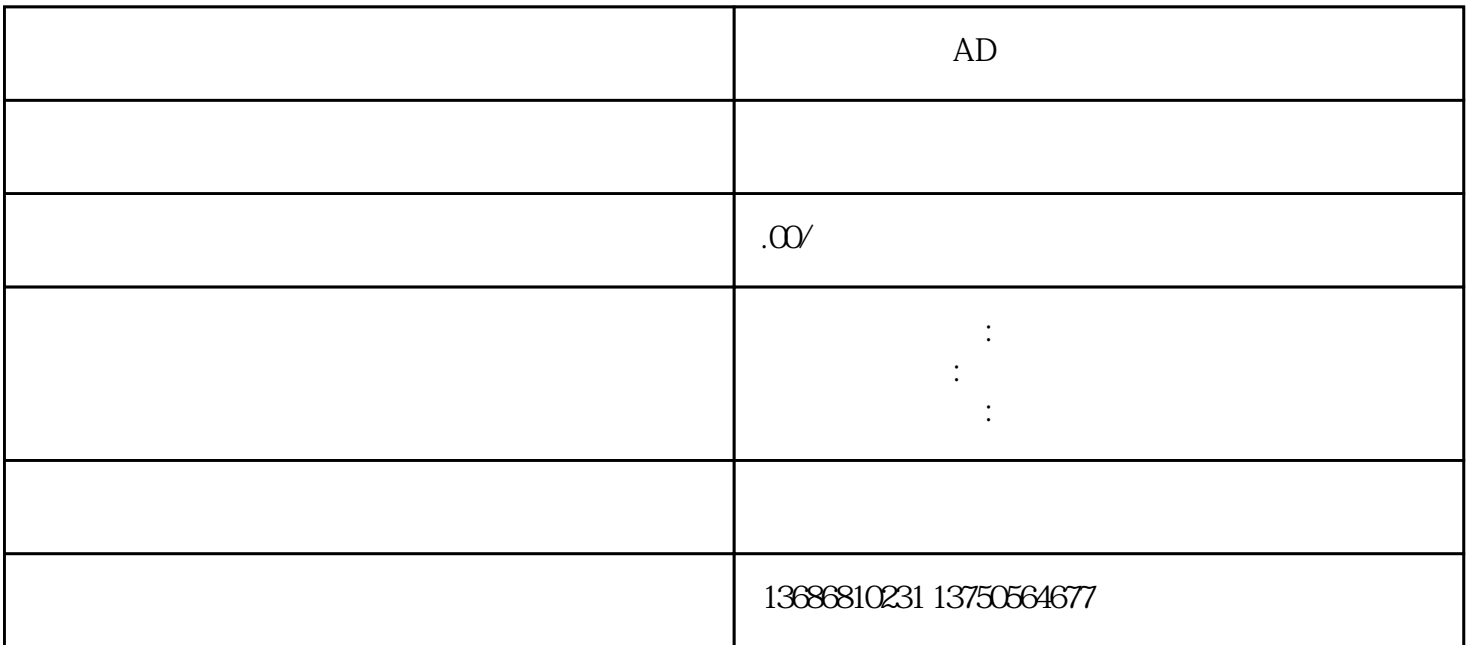

 $AD$  $\begin{tabular}{lllllll} \bf 1. & \hspace{1.5cm} & \hspace{1.5cm} & \hspace$ 1. AD AD  $2.$  $3.$  $4.$  $5.$  $6.$  $7.$  AD  $8.$  $9.$  AD  $AD$  $AD$